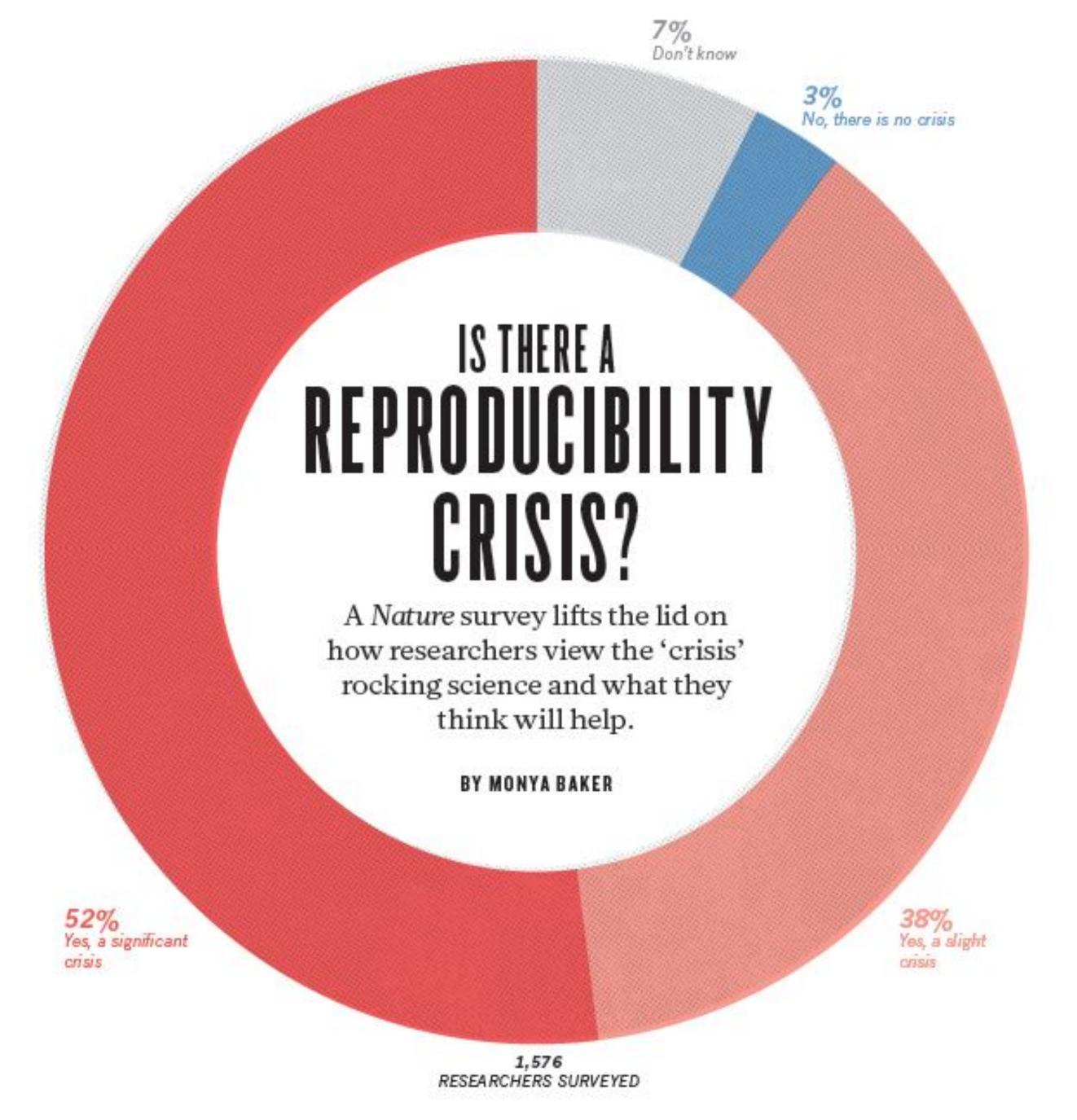

https://www.nature.com/news/1-500-scientists-lift-the-lid-on-reproducibility-1.19970

### Reproducible research is still a challenge

June 9, 2014

# why is this still hard? complexity

## why is this still hard? tooling

## why is this still hard? incentives + motivation

### nobody cares

(Apart from people doing it out of the goodness of their hearts of course)

### nobody cares?

(Apart from people doing it out of the goodness of their hearts of course)

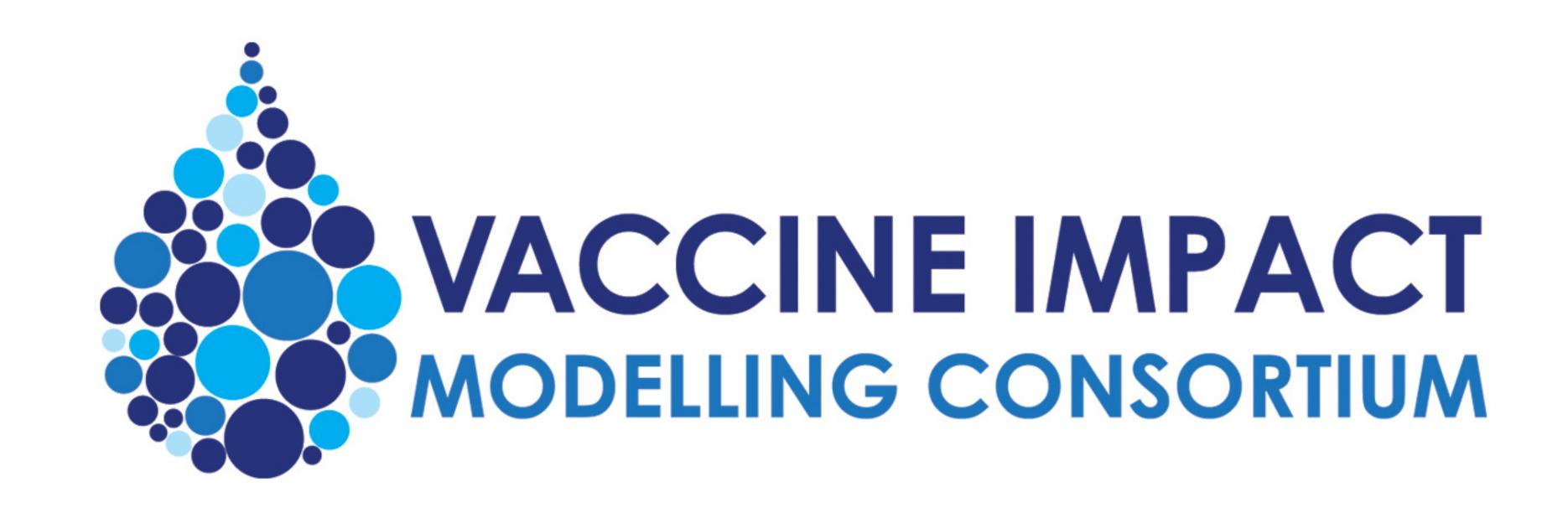

### BILL&MELINDA GATES foundation

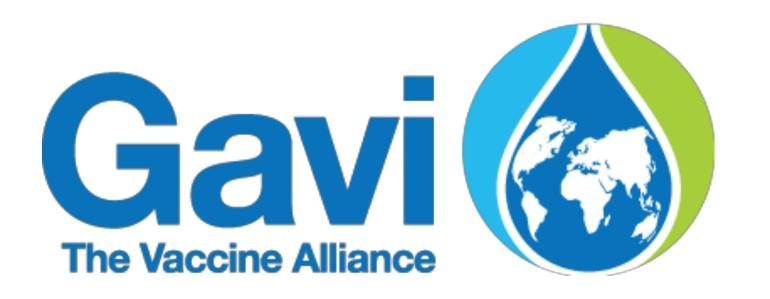

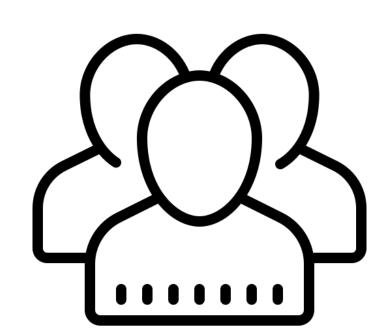

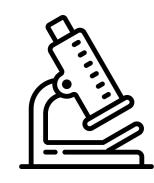

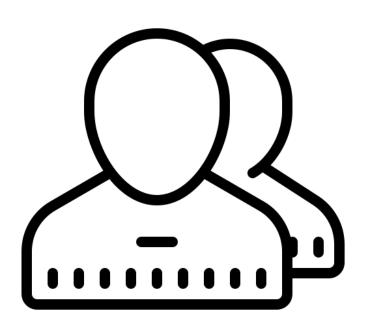

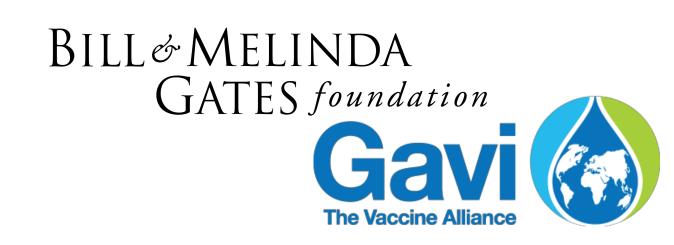

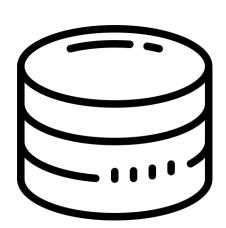

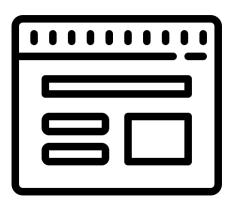

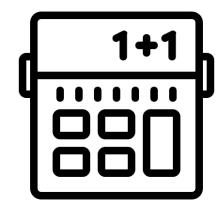

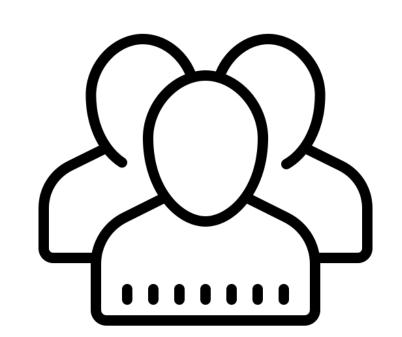

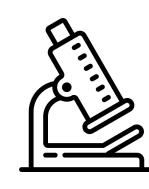

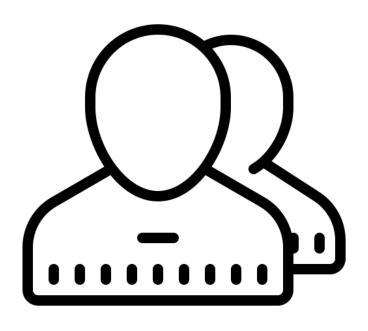

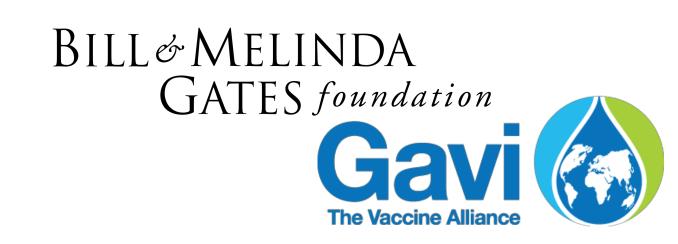

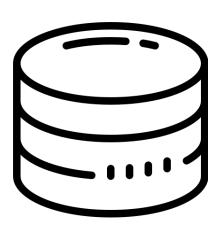

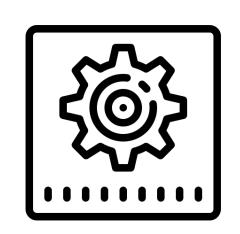

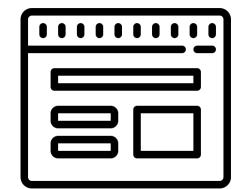

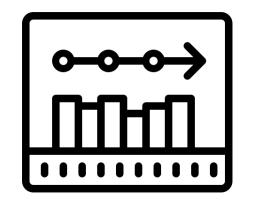

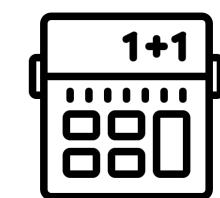

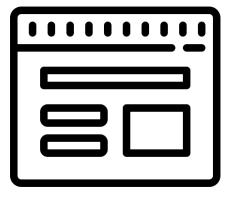

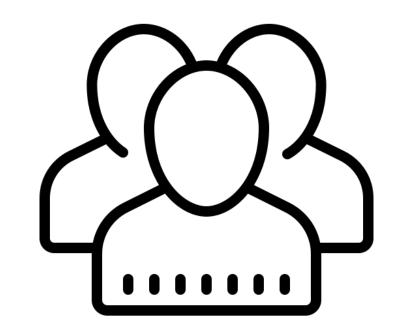

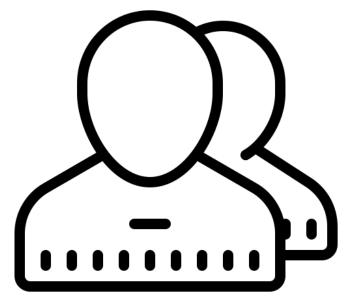

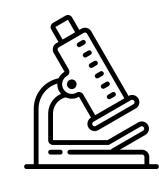

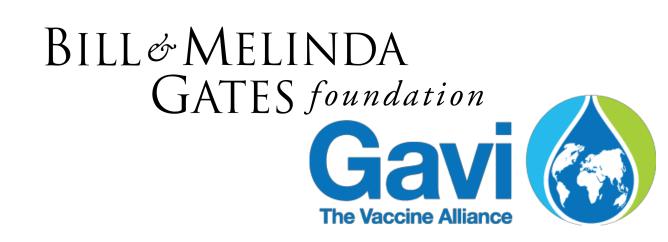

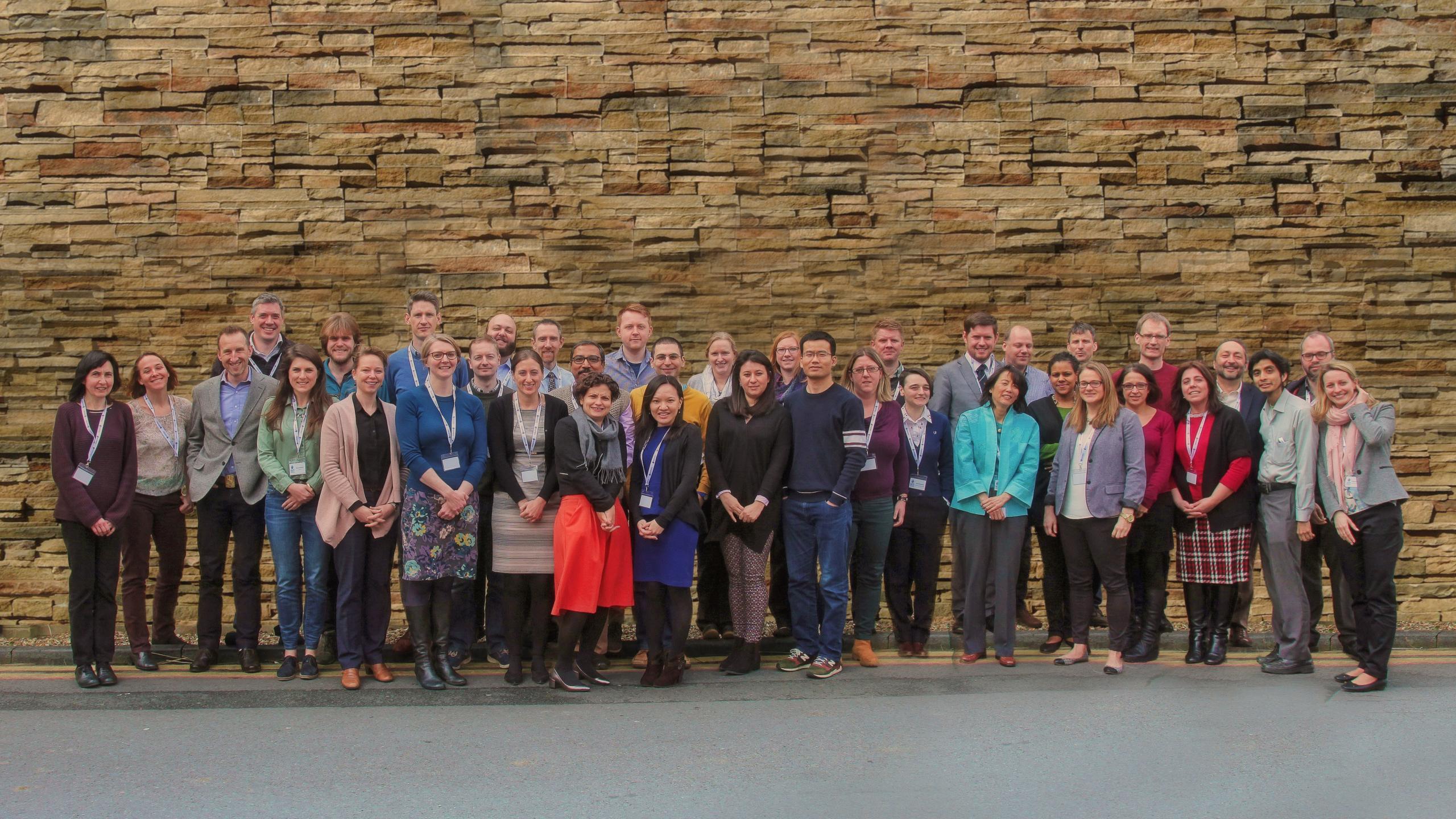

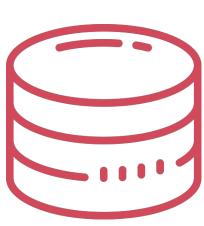

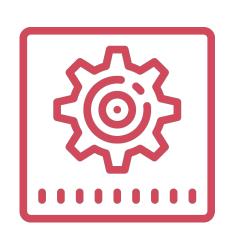

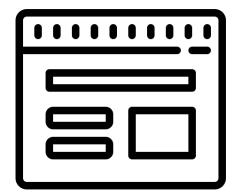

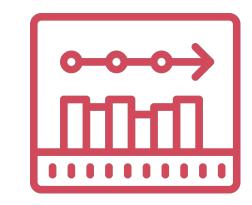

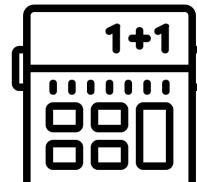

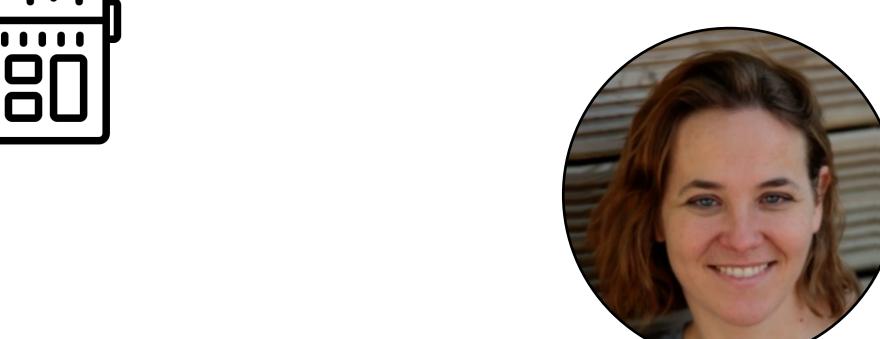

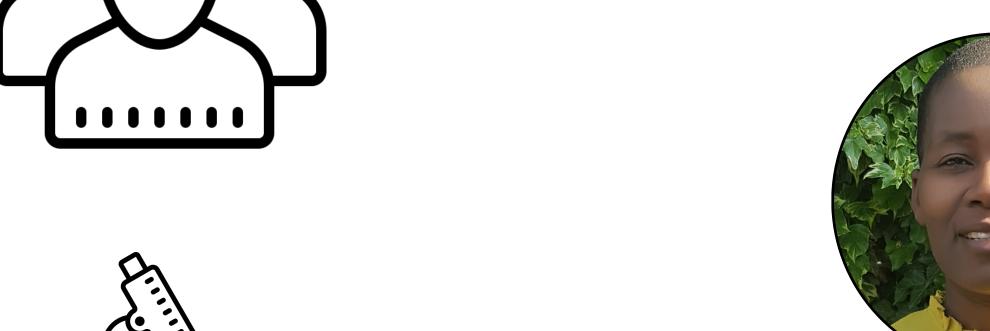

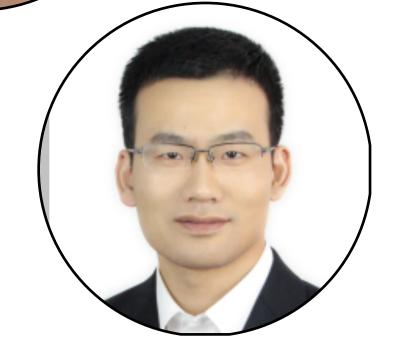

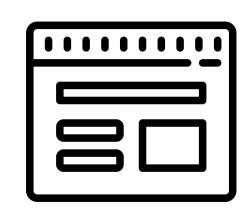

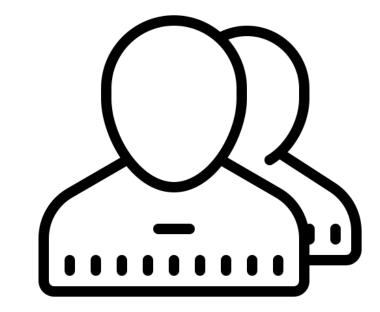

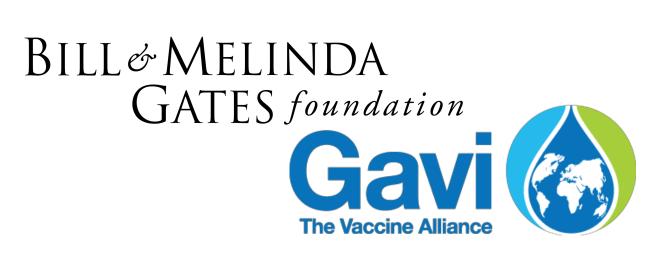

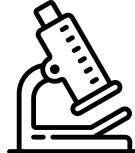

### Our goal

Code written by domain scientists runs on multiple machines, first time

Trace back to origins of changes in any report

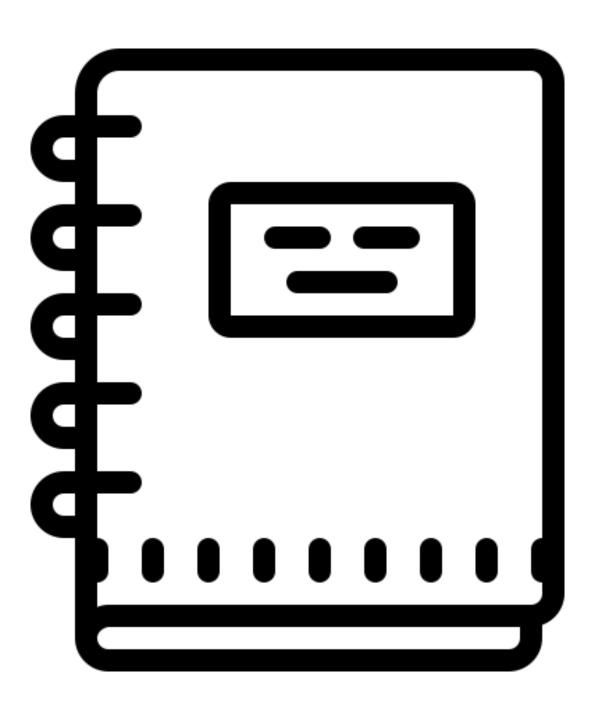

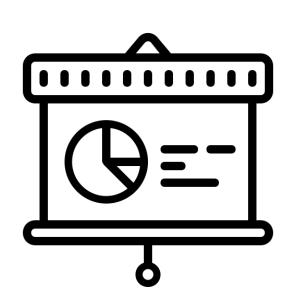

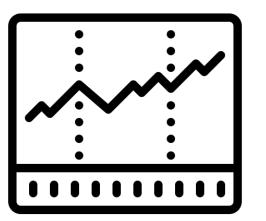

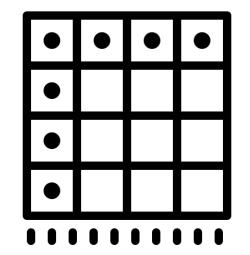

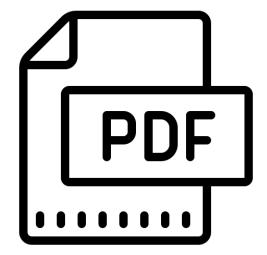

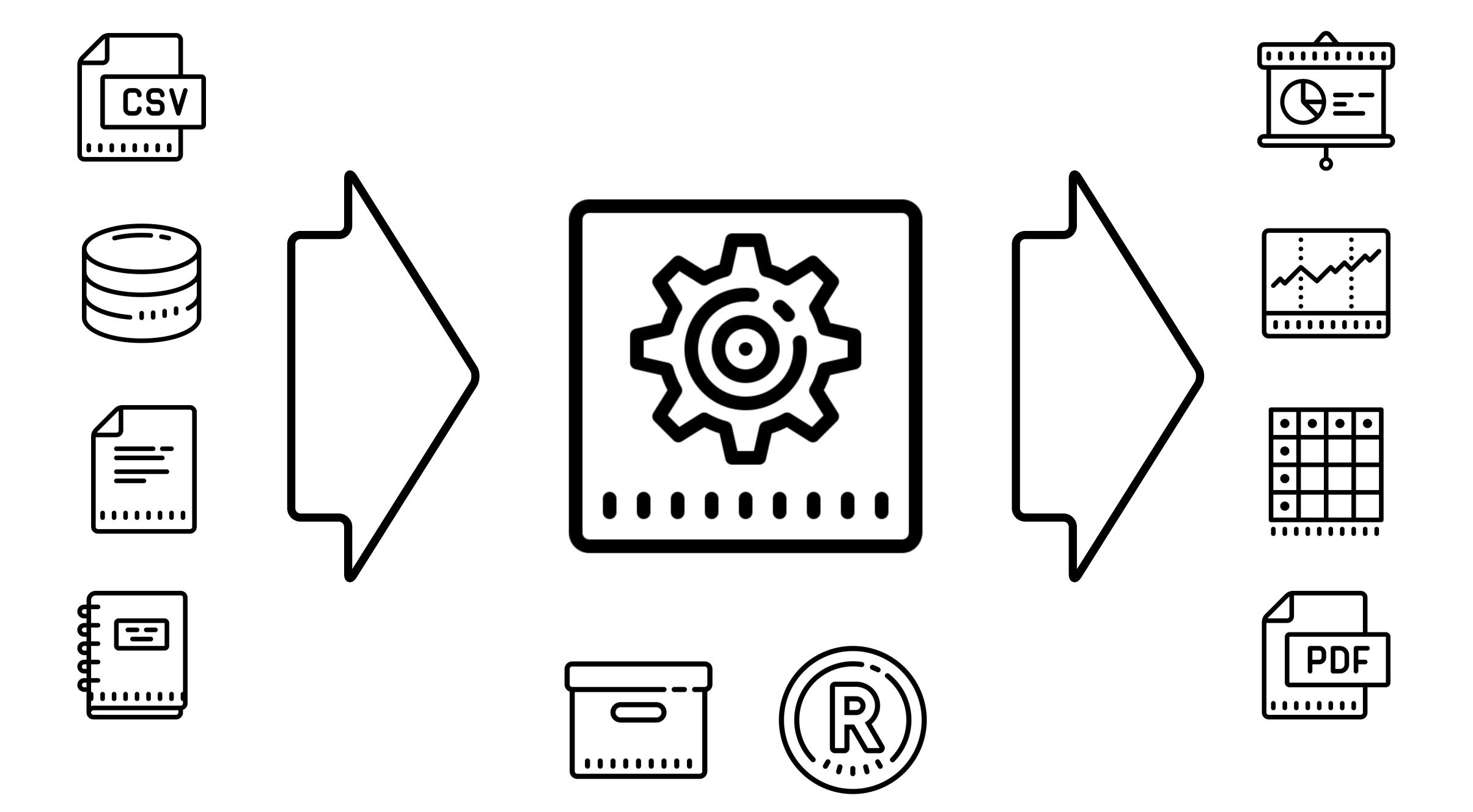

# orderly

summary: SELECT \* FROM ...

### resources:

- support.R
- metadata.csv

### packages:

- ggplot2
- knitr

script: script.R

### artefacts:

- report:

description: Summary of results

filenames: summary.pdf

- data:

description: Processed data for further use

filenames: data.csv

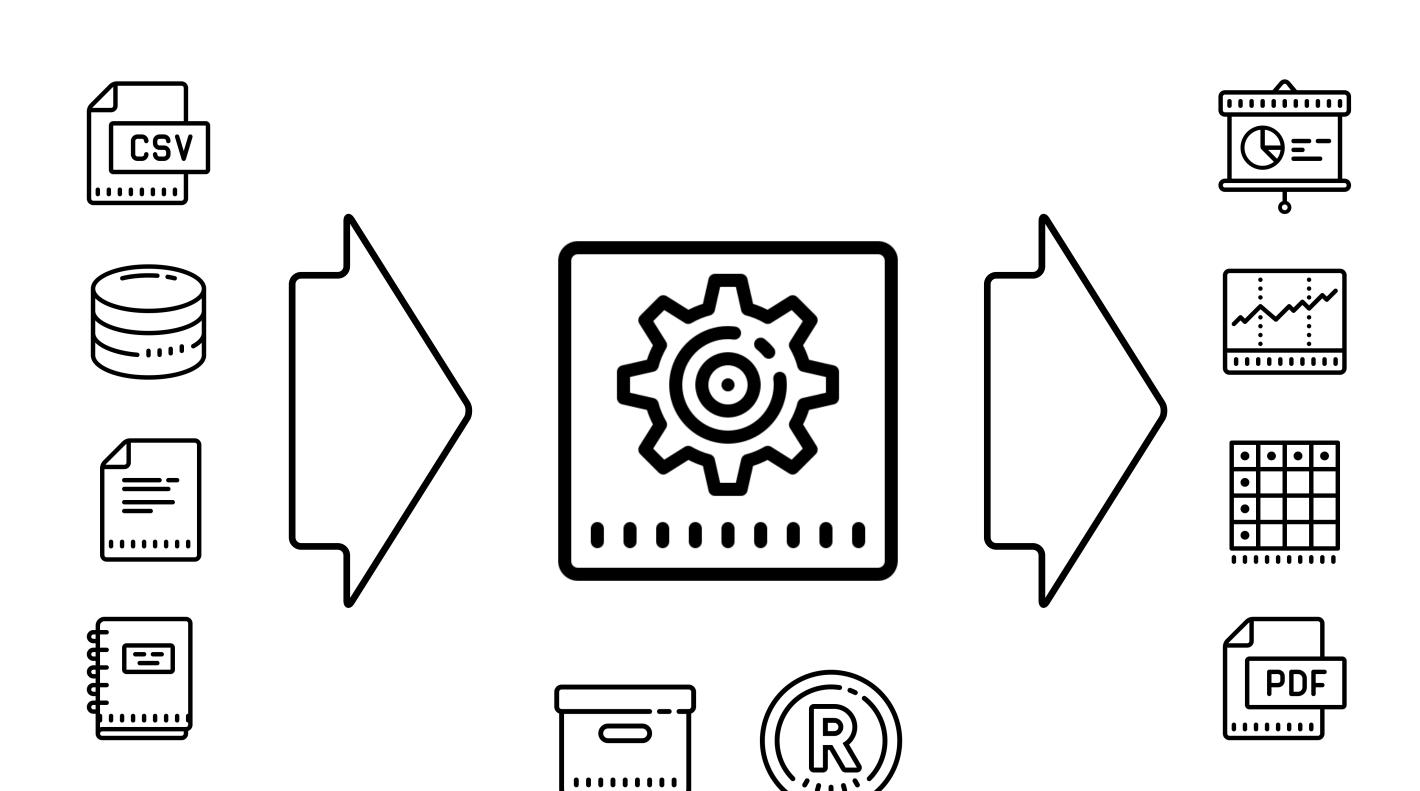

summary: SELECT \* FROM ...

### resources:

- support.R
- metadata.csv

### packages:

- ggplot2
- knitr

script: script.R

### artefacts:

- report:

description: Summary of results

filenames: summary.pdf

- data:

description: Processed data for further use

filenames: data.csv

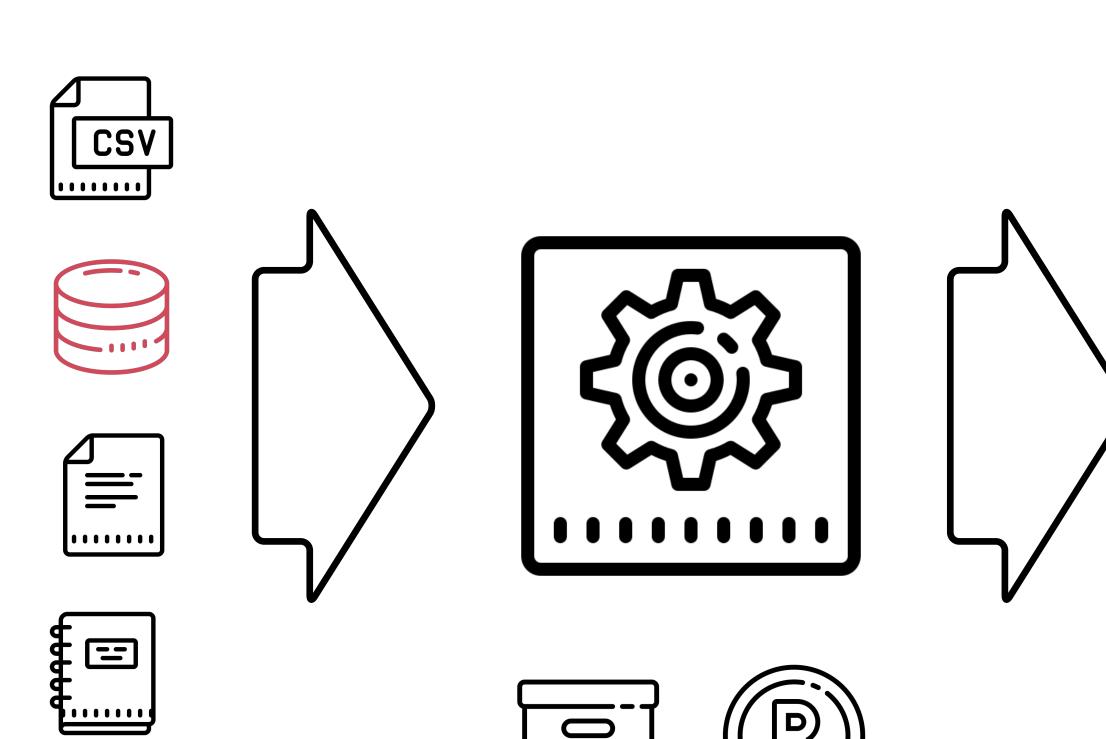

......

1111111111

. . . . . . . . . .

PDF

summary: SELECT \* FROM ...

### resources:

- support.R
- metadata.csv

### packages:

- ggplot2
- knitr

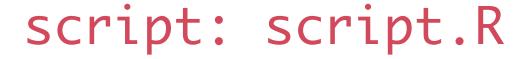

### artefacts:

- report:

description: Summary of results

filenames: summary.pdf

- data:

description: Processed data for further use

filenames: data.csv

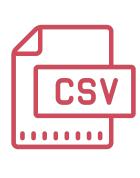

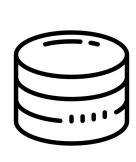

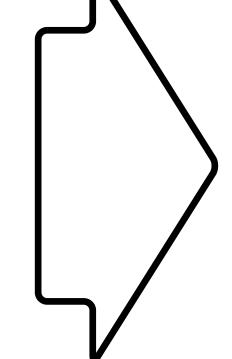

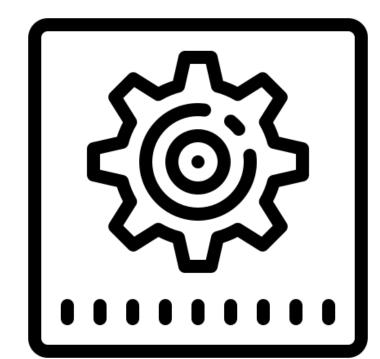

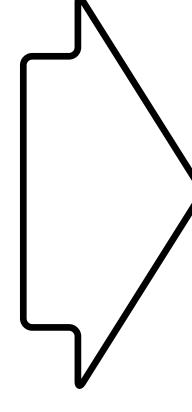

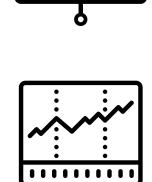

1111111111

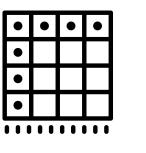

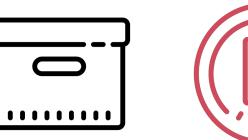

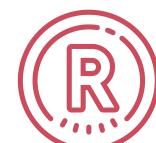

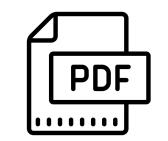

summary: SELECT \* FROM ...

### resources:

- support.R
- metadata.csv

### packages:

- ggplot2
- knitr

script: script.R

### artefacts:

- report:

description: Summary of results

filenames: summary.pdf

data:

description: Processed data for further use

filenames: data.csv

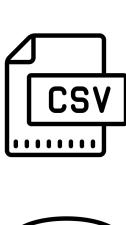

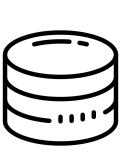

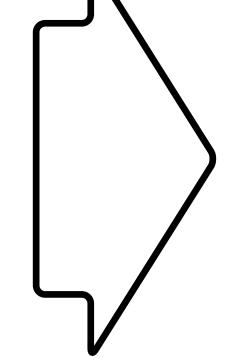

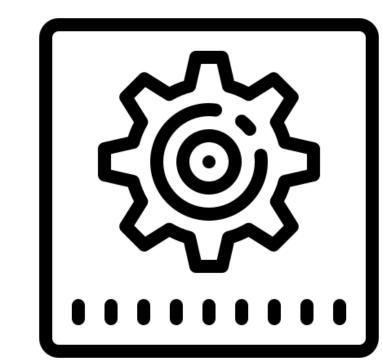

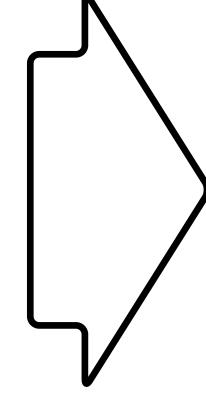

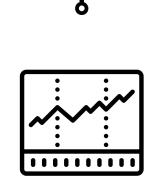

1111111111

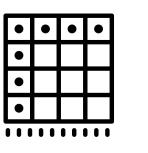

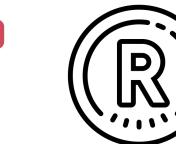

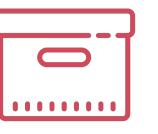

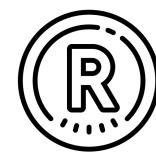

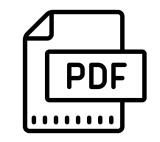

summary: SELECT \* FROM ...

### resources:

- support.R
- metadata.csv

### packages:

- ggplot2
- knitr

script: script.R

### artefacts:

- report:

description: Summary of results

filenames: summary.pdf

data:

description: Processed data for further use

filenames: data.csv

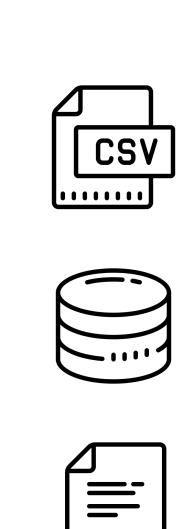

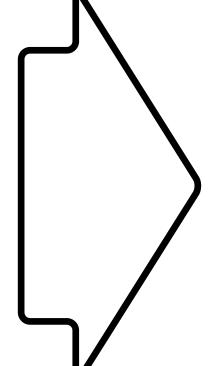

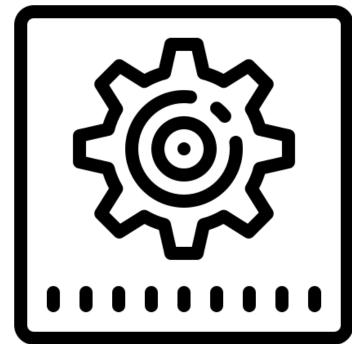

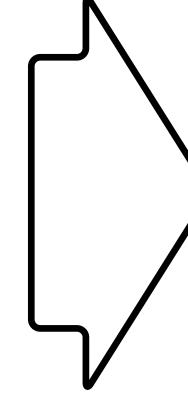

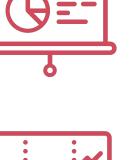

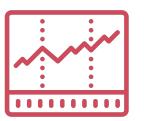

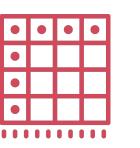

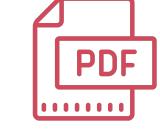

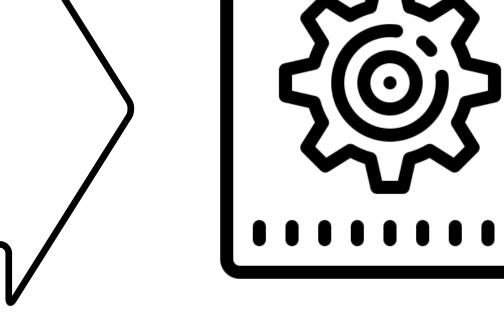

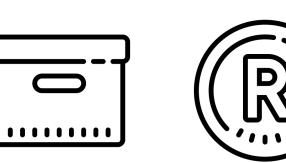

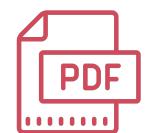

```
orderly_config.yml
src/
myreport/
orderly.yml
script.R
support.R
metadata.csv
```

```
orderly_config.yml
src/
 myreport/
    orderly.yml
    script.R
    support.R
    metadata.csv
archive/
  myreport/
    20190204-143204-f5aa3bc9/
      orderly.yml
      script.R
      support.R
      metadata.csv
      summary.pdf
      data.csv
      orderly_run.rds
```

### orderly run myreport

```
orderly_config.yml
src/
  myreport/
    orderly.yml
    script.R
    support.R
    metadata.csv
archive/
  myreport/
    20190204-143204-f5aa3bc9/
    20190204-192249-3bc9f5aa/
      orderly.yml
      script.R
      support.R
      metadata.csv
      summary.pdf
      data.csv
      orderly_run.rds
```

### orderly run myreport

### Automate the boring bits

## This is embarrassingly simple

## Interface for Stakeholders

### Find a report

Click on a column heading to sort by that field. Hold shift to multi-sort.

### Collapse all reports / Expand all reports

| Name                                                                                       | Version                                              | Status    | Author         | Requester      |
|--------------------------------------------------------------------------------------------|------------------------------------------------------|-----------|----------------|----------------|
| Type to filter                                                                             | Mar 1, to Feb 6,                                     | All -     | Type to filter | Type to filter |
|                                                                                            | Type to filter by id                                 |           |                |                |
| <ul> <li>native-diagnostics-burden-report-drafts</li> <li>versions: view latest</li> </ul> |                                                      |           | Science Team   | VIMC           |
|                                                                                            | Tue Feb 05 2019 (20190205-151702-1ba5e47a)           | published | Science Team   | VIMC           |
|                                                                                            | Thu Jan 31 2019 out-dated (20190131-162935-86a83d30) | published | Science Team   | VIMC           |
|                                                                                            | Thu Jan 31 2019 out-dated (20190131-123847-53fe189e) | published | Science Team   | VIMC           |
|                                                                                            | Mon Jan 28 2019 out-dated (20190128-151914-a2c1edce) | published | Science Team   | VIMC           |
|                                                                                            | Mon Jan 28 2019 out-dated (20190128-125432-31d88275) | internal  | Science Team   | VIMC           |

## Interface for Technical team

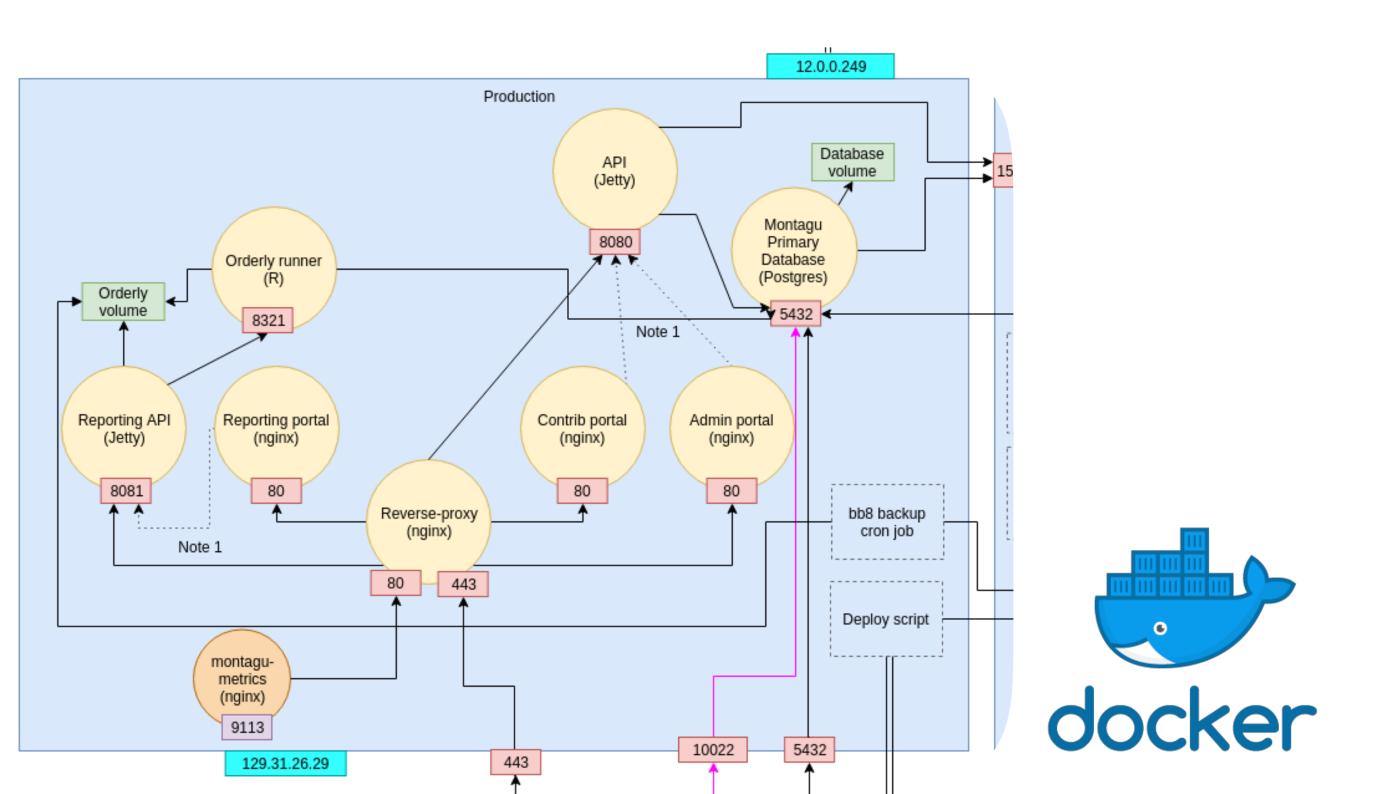

### Interface for Science team

install.packages("orderly")
orderly::orderly\_new("myreport")

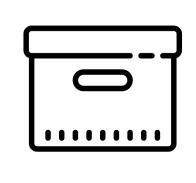

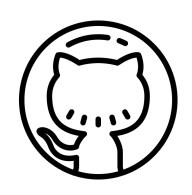

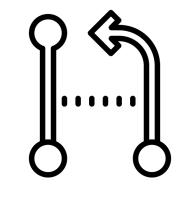

# Interface for Other groups

### Lessons learnt

you can blackbox too much code reuse is really hard reproducibility can be easy problems are as social as technical

### Our team

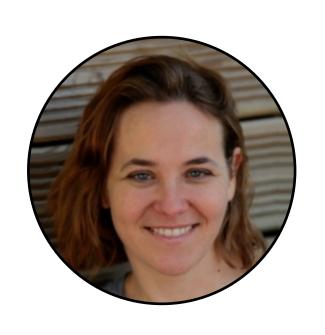

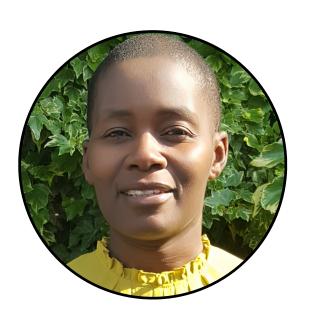

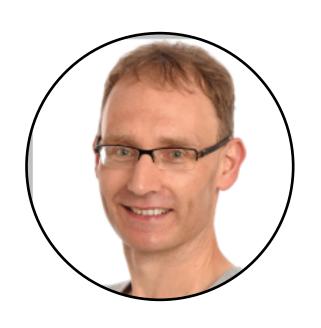

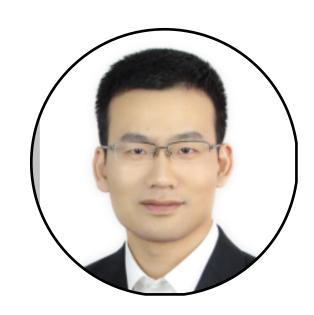

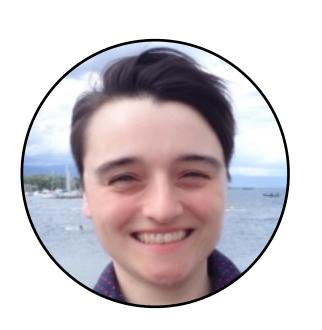

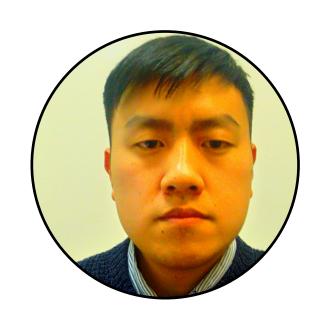

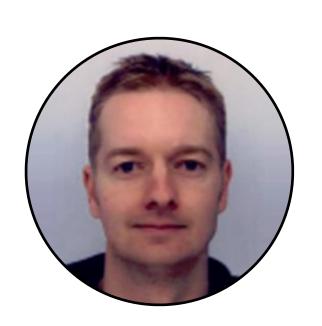

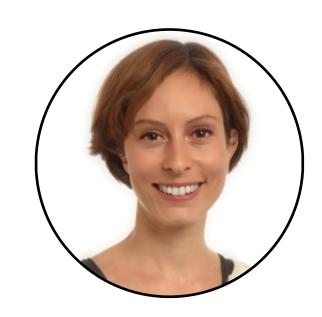

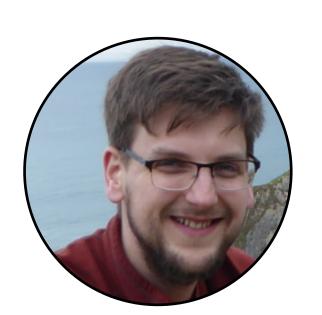

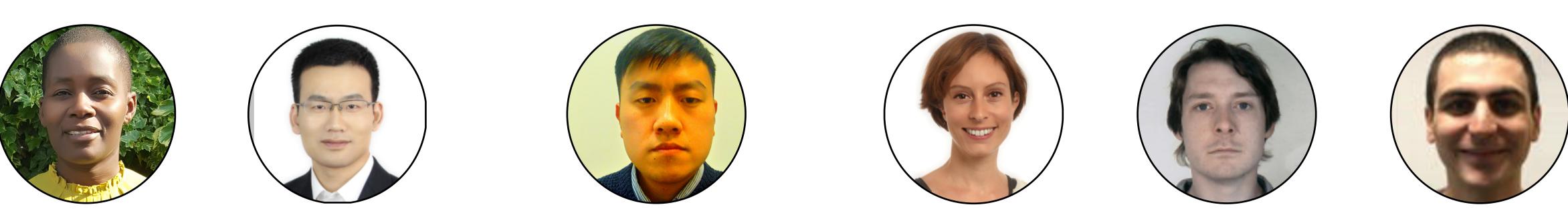

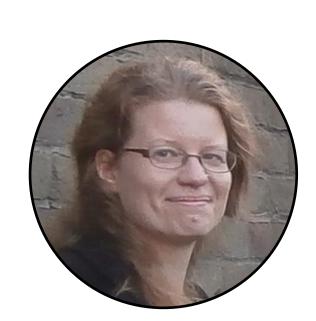

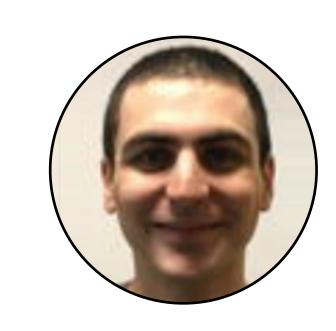

## Work the way people want to work